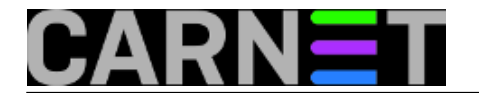

## **Ispis csv datoteke u stupce**

**naredba:** column -t -s , datoteka.txt

Naredba column će sve što joj se proslijedi pokušati ispisati sortirano po stupcima. Predefinirano, koristeći samo atribut -t, naredba će formatirati ispis prema praznim razmacima. Alternativno, ukoliko, primjerice, želimo ispisati nekakvu csv datoteku, može se koristiti atribut -s uz navedeni karakter po kojem se želi razdvojiti stupce (u ovom slučaju - zarez).

datoteka.txt:

1,Rab,15,pretežno obla?no 2,Split,14,pretežno vedro 3,Zadar,15,umjereno obla?no 4,Zagreb,10,sumaglica

rezultat naredbe:

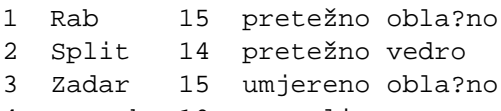

4 Zagreb 10 sumaglica

Submitted by ljubomir@carnet.hr on pon, 2009-11-23 14:27**field\_vote:** 5

Vaša ocjena: Nema Average: 5 (1 vote)

**Source URL:** https://sysportal.carnet.hr/node/672?page=0